**Get Linux Portable Активированная полная версия Скачать бесплатно X64 [Latest]**

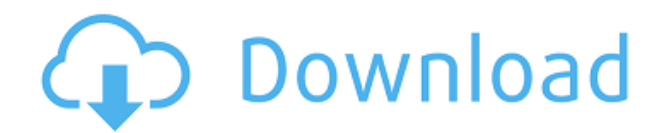

**Get Linux Portable Crack Free Download For Windows**

Быстро найти и загрузить последнюю версию файла ISO. Интеллектуальный: читает и анализирует из Интернета, загружает версию Linux и конвертирует в ISO. Portable: работает в любой среде и не требует установки. Удобный и простой в использовании. Вы должны установить текстовый редактор и открыть файл с помощью команды «: open filename». Когда вы открываете инструмент, он

автоматически подключается к серверу. Сервер следит за последней версией выбранного вами дистрибутива Linux. После того, как это завершится, вам будет представлена информация, которую вы ищете. Что нового в этой версии: Версия 2018-12-25: Устранение небольших багов. О портативной версии Linux Get Linux Portable — полезный инструмент для пользователей, которым необходимо загрузить установочный диск Linux и не искать последнюю версию в Интернете. Вы можете использовать этот инструмент для быстрого поиска и загрузки файла ISO на

жесткий диск. Linux является популярной альтернативой операционной системе Windows, и несколько дистрибутивов доступны для бесплатной загрузки. На самом деле доступных дистрибутивов так много, что сложно решить, какой из них подходит для вашей деятельности. Поскольку поиск всех доступных версий и чтение документации на их официальном сайте может занять много времени, Get Linux Portable стремится предоставить вам всю информацию, даже не открывая браузер. Когда вы запускаете программу, она автоматически подключается к серверу и загружает

информацию обо всех доступных версиях. После завершения вы можете просмотреть номер версии и размер загрузки для каждого установочного диска. В главном окне также отображается краткое описание и снимок экрана для предварительного просмотра интерфейса после установки. Кликнув на изображение, вы можете открыть официальную веб-страницу проекта и узнать подробности.Перед загрузкой ISO вы можете изменить папку назначения или указать действие, которое вы хотите выполнить после его завершения. Вы также можете включить звуковое уведомление, выбрав

аудиофайлы. Get Linux Portable — отличный инструмент для любого пользователя, который хочет искать версии Linux и загружать файлы. Раздел «Новости» пригодится, если вы хотите проверить наличие обновленных версий. Получите описание портативной версии Linux: Быстро найти и загрузить последнюю версию файла ISO. Интеллектуальный: читает и анализирует из Интернета, загружает версию Linux и конвертирует в ISO. Portable: работает в любой среде и не требует установки. Удобный и

- Поддерживает несколько дистрибутивов - Можно загрузить ISO-образ Linux из списка или с сервера. - Можно использовать кнопку на панели инструментов для загрузки ISO-образа Linux одним щелчком мыши. - Показывает размер ISO - Показывает номер версии дистрибутива - Показывает описание раздачи - Можно загрузить ISO-образы Linux - Использует апплет для загрузки исходного кода ядра Linux. - Использует ближайшую зеркальную сеть для загрузки - Использует контрольный список перед загрузкой - Использует один

значок для загрузки ISOобраза Linux. - Можно использовать звуковое уведомление - Имеет индикатор выполнения - Имеет двуязычную систему - Показывает соответствующее описание дистрибутива - Использует официальный сайт в качестве источника информации - Показывает краткое описание и снимок экрана установки Linux. - Показывает среду рабочего стола, используемую дистрибутивом. - Показывает размер раздачи - Использует заголовочное меню с информацией о раздаче - Имеет информацию об обновлениях безопасности - Показывает провайдера

раздачи - Можно использовать веб-страницу в качестве источника информации о дистрибутиве. - Можно использовать мобильный веббраузер для быстрой загрузки - Имеет Linux Lite, Linux Lite 2, Linux 2.6.5, Linux 64, ALT Linux, Kali, Ubuntu, Debian, Fedora, NetBSD,... Как подсчитать, сколько раз каждая строка за определенный месяц встречается в MySQL? У меня есть две таблицы в MySQL, как показано ниже. В таблице 1 приведены месячные значения с января по декабрь. Столбец «владелец» установлен как «id». В таблице 2 есть значения «id» «владельцев» в таблице 1. Как

мне запросить mysql, чтобы найти каждого владельца, у которого есть порода собак 3 раза? (В столбце «dog\_breed» есть только одно значение «игрушка») А: Предположим, у вас есть три собаки разных пород. SELECT DISTINCT o.owner, o.id ИЗ таблицы1 о INNER JOIN table2 t ON  $o.$ owner = t.owner  $\Gamma \Pi E$ t.dog breed = 'toy'  $H$  t.month  $>$ 1 ГРУППА ПО o.owner, o.id HAVING COUNT(DISTINCT  $o.id) = 3$   $PEIAKTMPOBATB$ Основываясь на вопросе в комментарии, если вам нужны владельцы, у которых было 3 разных породы 3 раза, используйте это: ВЫБЕРИТЕ ОТЛИЧНЫЙ o. 1eaed4ebc0

Get Linux Portable — полезный инструмент для пользователей, которым необходимо загрузить установочный диск Linux и не искать последнюю версию в Интернете. Вы можете использовать этот инструмент для быстрого поиска и загрузки файла ISO на жесткий диск. Linux является популярной альтернативой операционной системе Windows, и несколько дистрибутивов доступны для бесплатной загрузки. На самом деле доступных дистрибутивов так много, что сложно решить, какой из них подходит для вашей

деятельности. Поскольку поиск всех доступных версий и чтение документации на их официальном сайте может занять много времени, Get Linux Portable стремится предоставить вам всю информацию, даже не открывая браузер. Когда вы запускаете программу, она автоматически подключается к серверу и загружает информацию обо всех доступных версиях. После завершения вы можете просмотреть номер версии и размер загрузки для каждого установочного диска. В главном окне также отображается краткое описание и снимок экрана для предварительного просмотра

интерфейса после установки. Кликнув на изображение, вы можете открыть официальную веб-страницу проекта и узнать подробности. Перед загрузкой ISO вы можете изменить папку назначения или указать действие, которое вы хотите выполнить после его завершения. Вы также можете включить звуковое уведомление, выбрав аудиофайлы. Получите описание портативной версии Linux: Читать далее Получить портативную статистику Linux 1.2.2.0 Скачано 923 раза Последнее обновление: 22 июня 2018 г. Популярность Обзор пользователей 4 7844 Рейтинг пользователей 4.6 8 101 Рейтинг страницы Google

0 Цвет фона сайтаБелый Описание сайтаGet Linux Portable — полезный инструмент для пользователей, которым необходимо загрузить установочный диск Linux и не искать последнюю версию в Интернете. Вы можете использовать этот инструмент для быстрого поиска и загрузки файла ISO на жесткий диск. Linux является популярной альтернативой операционной системе Windows, и несколько дистрибутивов доступны для бесплатной загрузки. На самом деле доступных дистрибутивов так много, что сложно решить, какой из них подходит для вашей

деятельности. Поскольку поиск всех доступных версий и чтение документации на их официальном сайте может занять много времени, Get Linux Portable стремится предоставить вам всю информацию, даже не открывая браузер. Когда вы запускаете программу, она автоматически подключается к серверу и загружает данные обо всех

**What's New in the Get Linux Portable?**

Get Linux Portable — полезный инструмент для пользователей, которым необходимо загрузить установочный диск Linux и не

искать последнюю версию в Интернете. Вы можете использовать этот инструмент для быстрого поиска и загрузки файла ISO на жесткий диск. Linux является популярной альтернативой операционной системе Windows, и несколько дистрибутивов доступны для бесплатной загрузки. На самом деле доступных дистрибутивов так много, что сложно решить, какой из них подходит для вашей деятельности. Поскольку поиск всех доступных версий и чтение документации на их официальном сайте может занять много времени, Get Linux Portable стремится предоставить вам всю

информацию, даже не открывая браузер. Когда вы запускаете программу, она автоматически подключается к серверу и загружает информацию обо всех доступных версиях. После завершения вы можете просмотреть номер версии и размер загрузки для каждого установочного диска. В главном окне также отображается краткое описание и снимок экрана для предварительного просмотра интерфейса после установки. Кликнув на изображение, вы можете открыть официальную веб-страницу проекта и узнать подробности. Перед загрузкой ISO вы можете изменить папку назначения или указать

действие, которое вы хотите выполнить после его завершения. Вы также можете включить звуковое уведомление, выбрав аудиофайлы. Get Linux Portable — отличный инструмент для любого пользователя, который хочет искать версии Linux и загружать файлы. Раздел «Новости» пригодится, если вы хотите проверить наличие обновленных версий. Получите переносные функции Linux: Get Linux Portable — полезный инструмент для пользователей, которым необходимо загрузить установочный диск Linux и не искать последнюю версию в

Интернете. Вы можете использовать этот инструмент для быстрого поиска и загрузки файла ISO на жесткий диск. Linux является популярной альтернативой операционной системе Windows, и несколько дистрибутивов доступны для бесплатной загрузки. На самом деле доступных дистрибутивов так много, что сложно решить, какой из них подходит для вашей деятельности. Поскольку поиск всех доступных версий и чтение документации на их официальном сайте может занять много времени, Get Linux Portable стремится предоставить вам всю информацию, даже не

открывая браузер. Когда вы запускаете программу, она автоматически подключается к серверу и загружает информацию обо всех доступных версиях. После завершения вы можете просмотреть номер версии и размер загрузки для каждого установочного диска. В главном окне также отображается краткое описание и снимок экрана для предварительного просмотра интерфейса после установки. Нажав на изображение, вы

Включенные компакт-диски и образ прошивки BIOS: Intel Core i5-2415M Intel Core i3-2100 Intel Core i5-3230M Intel Core i7-3770 Intel Core i7-3770T Intel Core i7-3770K Intel Core i7-3820 Intel Core i7-3820S Intel Core i7-3930K Intel Core i7-3940X Intel Core i7-3960X

Related links: